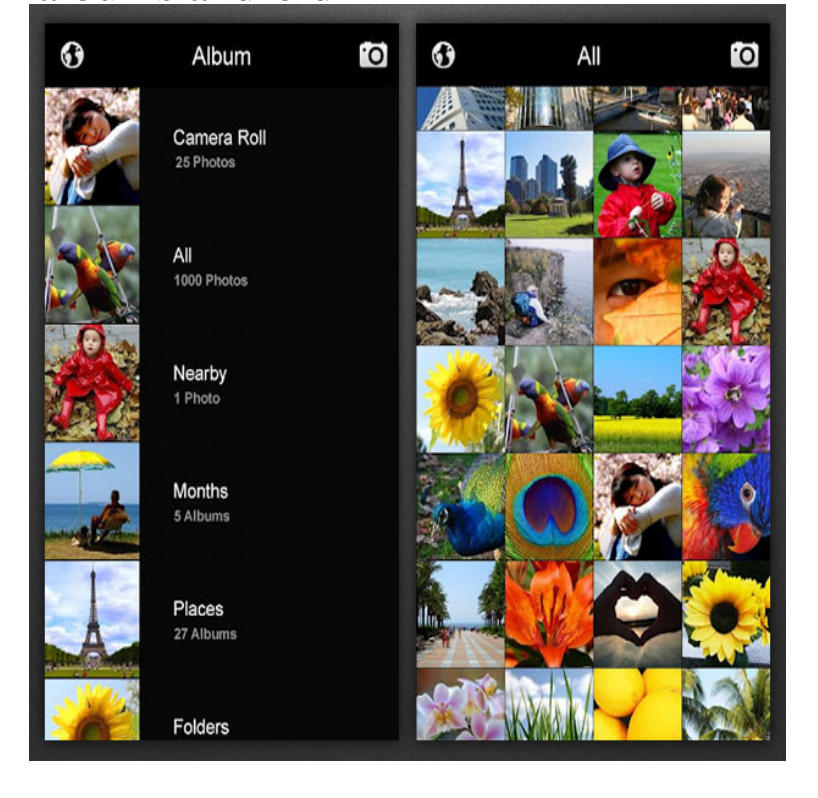

That isn't all it's here to do here, it also works very hard to organize all of your photos into albums, and easily manage who can see which.Google Photos provides an easy way for iOS and Android users to share photo albums with one another and access them on the web.Android Developers. Platform Android Studio Google Play Android Jetpack Docs Blog. Documentation. Overview Guides Reference Samples Design.Samsung tablet model TNU: I was looking at my photo gallery, and at some point two of my albums simply vanished from the gallery.It's now just a tiny bit simpler to find your way around Google Photos on Android. In an update today, Google has reworked the app's "albums".This wikiHow teaches you how to merge photos from one Google Photos album into another on an Android phone or tablet. Open Google.Sometimes you need to hide entire picture albums from your gallery. Getting this done is easy and there are two quick ways to do it. Just follow.If you're worried about private photos falling into the wrong hands, then you need to know how to hide photos on your Android device.To create a new empty album Create an album from photos Add photos to an album Remove photos from an album Share photos To create a.You can do the usual things like manage your photos, create photo albums, and share your photos. Along with that, it has support for Dropbox.If you want to purchase some music to play on your Android device, you have several options. You can You can buy either whole albums or individual songs.After launching on the web app several months ago, Play Music for Android is finally testing an identical interface that directly lists songs.If you're an iPhone user, then Apple's iCloud Photo Stream is an awesome way to share and collaborate on photo albums with friends. Letting.Posting photos from albums other than Camera Roll in Facebook for Android? Settings. Android App. I saw this question posted and closed with no answer or. ContentResolver musicResolve = getContentResolver(); Uri smusicUri = android. dorrigolifesprings.comAL\_CONTENT\_URI; Cursor music.However, only ONE of the albums is showing on my phone, and I can view that album on my Android phone. This through the Google Photos.Tracks Tap on the 3 dots to the right of the track you want Tap on Add to my Collection Albums Press down on the album artwork to.Don't try to pirate music, you will probably end up installing a virus eventually. Instead, download the Spotify app, and purchase Spotify Premium. Trust me, it's.20 Feb - 7 min - Uploaded by Inam Ghafoor Don't like your Photos, Images, Movies and Films in a Mess in your Gallery App, I show you.

[PDF] active directory installation wizard server 2012

[PDF] london guided tours ltd

[PDF] dell 1545 drivers for windows 7

[\[PDF\] cisco pix 506e specs](http://dorrigolifesprings.com/xiluper.pdf)

[\[PDF\] hoi3 manual convoy](http://dorrigolifesprings.com/wusijiso.pdf)

[PDF] montreal tourism guide 2015 [PDF] g shock 5600 review